# *Как покрасить бумагу так, чтобы она превратилась в деньги* Алхимия успеха

Несколько лет назад, после прошедшей в Штатах олимпиады, журналисты из «Смены» привезли пачку журналов, которые ежедневно выходили там во время соревнований. Я помогал тогда делать спортивный журнал, и нам эти «ежедневки» при-

#### **Александр Шмаков**

нер так быстро не работает (учитывая число иллюстраций)! А цветокоррекция, обтравки, коллажи, корректура, вывод пленок, да сколько еще всего!.. Одним словом, они меня всерьез озадачили. Технология, однако... И я захотел «сделать себе такую же».

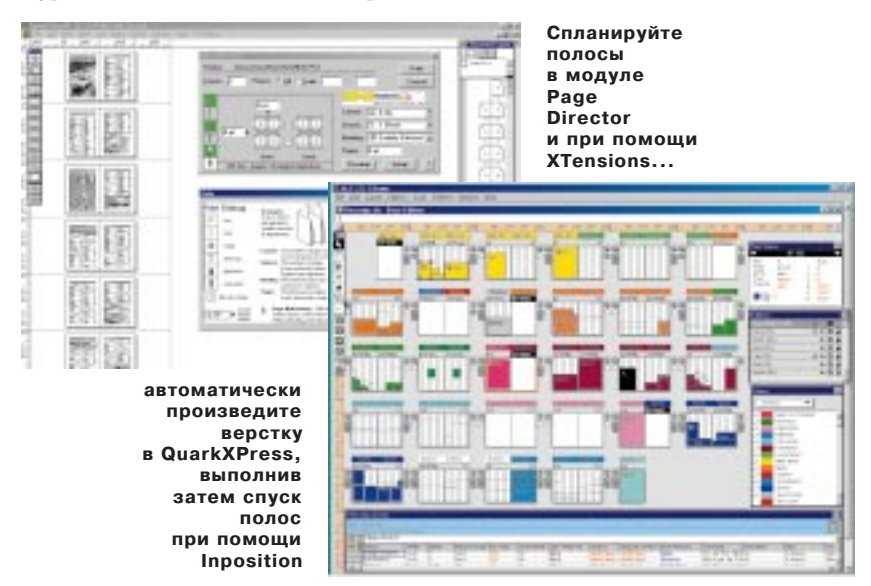

несли в качестве иллюстративного материала. Не помню, использовали мы их или нет, – меня тогда поразило другое. Качественные 80-страничные журналы с результатами соревнований, интервью с победителями, снимками самых захватывающих моментов соревнований зрители получали утром следующего за событиями дня! Пусть он печатался восемь часов, выводился – два, плюс развозка… На то, чтобы его сделать, по моим подсчетам, оставалось около четырех часов (в среднем – по 3 минуты на полосу). Это казалось фантастикой. «Ну, хорошо – решил я, – рекламу можно отбросить, какие-то материалы поступали в течение всего дня, всем этим занималась куча народа…» Пусть даже половина была готова заранее, тогда получается 6 минут на полосу. Но все равно – ска-

Итак – как покрасить бумагу так, чтобы она превратилась в деньги. Я хочу попытаться рассказать не только о том, что и как следует класть на бумагу, но и о том, каким способом и при каких условиях это нужно делать. Кстати, об условиях... Было одно условие. Оно было поставлено одним человеком (имена называть бессмысленно), когда он провожал довольно долго гостившего у него друга. Он сделал отъезжающему подарок и просил его в память об их дружбе выполнить одно простое условие – где бы он ни оказался, всегда ставить подарок лицом в сторону восхода. Вернувшись домой, тот так и поступил. И через пару дней заметил, что обстановка в его комнате как-то изменилась. Она стала ужасной! Уродливой и неподобающей. Он всю ночь переставлял

мебель в своем доме и наутро обессиленный заснул. Проснувшись, он увидел, что добился своего. И с радостью вышел во двор. Как же он не замечал этого раньше! Он навел порядок во дворе и вышел на улицу… Я, к сожалению, не знаю, чем все это закончилось. И потом – я отвлекся. Так вот, бумагу красить нужно совершенно определенным способом. Но сначала о другом, иначе ничего не получится.

### **Философский камень**

Если вы решили создать успешное периодическое издание, будь то газета, или журнал, или всякие другие разности, – решите, каким оно будет. Чтобы достичь в этом деле успеха, с самого начала надо решить, что же вы хотите сделать, причем как можно точнее. Это – ваш философский камень. Это все равно, что полдела сделать. Вы уже делаете? Об этой ситуации – ближе к концу повести. Если вы не являетесь специалистом в этой области, пригласите кого-нибудь, кто мог бы связно вам об этом рассказать. Нелишне изучить печальный опыт соседей. Во всем мире издательский бизнес – жутко прибыльное дело. Решите: для кого предназначено это издание [вариант ответа – для себя], из чего оно должно состоять [в Америке только одна оригинальная газета, а все остальные – дайджест из нее], как оно будет делаться [на коленках]... Если вы не очень ясно все это себе представляете или питаете некоторые иллюзии типа того, что «и так сойдет», настоятельно рекомендую – пригласите специалиста, который, «владея темой», способен собрать команду профессионалов и организовать процесс. Если, конечно, вы намерены заняться этим всерьез и надолго. Или изучайте все детально сами. Время, правда, уходит. Да, и с названием не горячитесь – двухтысячный год на дворе. Как-то мы с Олегом Осетинским пришли регистрировать газету; он придумал название и концепцию – «Русский Рэмбо». Регистратор язвительно заметил: «Какое амбициозное название». Олег тогда ответил: «Знаете, какое самое амбициозное название? Газета «Правда». Неплохая, если не сказать гениальная, сцена…

#### Выбор инструментов

Вторым по важности является выбор верного места. Я не буду морочить вам голову и, доверяя вашей интуиции, дам лишь пару самых общих рекомендаций. Место должно соответствовать имиджу издания. Если вы собираетесь делать ювелирное изделие (а топорных и так хватает), не надо давать в руки сотрудникам драчовые напильники. Ничего, кроме загубленных болванок, не получится. Правильный софт, о котором чуть позже, свежий воздух, хорошее (правильное) освещение, умеренное питание. быстрые машины, удобные кресла... Техника (а я сознательно буду рассматривать массовые, минимально приличные решения) не должна быть очень дорогой. Не стоит она того. Поэтому – РС. По моему глубокому убеждению, обойтись пока можно и компанией P-II со 128 Мбайт. Matrox. Zip, магнитооптика, CD-writer, Монитор, сканер и принтер должны быть хорошими. Из мониторов подойдут 17-дюймовые Mitsubishi, Sony, ViewSonic. Сканеров лучше иметь два – например Hewlett-Packard и Agfa, Microtek или Umax (на выбор). Необходим PostScript-принтер формата АЗ. Берите тот же Hewlett или QMS. Советую покупать «железо» там, где сидит толковая команда специалистов, которые могут и монитор, и сканер, и фотонабор реанимировать. Возможно, я выскажу крамольную мысль, но сейчас нормальное издание можно сделать и на Pentium 100/64 Мбайт. Вообще, в вопросе приобретения «железа» лучше не следовать печатным рекомендациям, а довериться специалисту, желательно тому, кто будет потом на всем этом работать.

Итак, вы решили, что делать. Место и команда готовы. Нужно разработать структуру и сделать крепкий макет: такой, чтобы он выжил и не был уродцем или зомби. Дайте вашим читателям возможность удовлетворить свой интерес к предлагаемой вами информации, а не заставляйте их разгадывать ребусы псевдодизайнерских изысков. Купите побольше бумаги, на этом нельзя экономить, это - святое. В общем

случае берите пример с Time, Life, не стесняйтесь. Когда макет готов, его следует оптимизировать с точки зрения технологичности. Сверстайте пару номеров в реальном времени как домашнюю работу. Вы обнаружите узкие места. Устраните их. В наше время и в нашей местности стоимость препаратов в сфере информационных технологий практически равняется цене рецепта. Очень важный момент, стоит заметить. От того, какие средства (программные) вы смешаете в вашей издательской среде, во многом зависит успех предприятия. Остановимся на этом подробнее. Грамотным решением будет внедрение издательской системы (см. статью «Издательские Системы: быстрее ветра») или аналогичной технологии. Внедрив специализированную издательскую систему, вы несомненно добьетесь больших результатов, чем ожилали. Ролики, демонстрирующие эффективность таких систем. вы можете скачать по адресу www.chat.ru/~as demo. Они были записаны при помощи подтормаживающей программы ScreenCam, поэтому запись, к сожалению, не показывает реального быстродействия системы. Менее эффективным, но более простым вариантом может стать построение сборной из лучших игроков софтверного рынка (см. «Издательский коктейль»). Когда основной комплект установлен, настройте и откалибруйте ваше оборудование и программы, возьмите в типографии профили **ICC**. Если вас, несколько раз переспросив, направят в другое место, - не соглашайтесь, перейдите на более понятный отечественным полиграфистам язык и выясните у них все печатные параметры вашего заказа и особенности их производства - кроме них,

этого никто не знает. Проконсультируйтесь с вашей препресс-студией. Это поможет вам избежать части неожиланностей при получении тиража.

#### Точные действия

Если вы выпускаете черно-белую газету, печатающуюся с разрешением 80 lpi в типографии с лысыми формами, проверьте, не увлеклись ли ваши коллеги чрезмерно тщательной ретушью. Половина их стараний просто не пропечатается. Это касается и микроскопических хитросплетений на пветных картинках. На большом экране все это, безусловно, выглядит здорово, но не забывайте про реальный печатный размер и возможности вашей типографии. Хороший макет позволит вам из номера в номер применять шаблонные сетки и избегать возникновения случайного неоправланного дизайна полос. С другой стороны, он избавит вас от необходимости каждый раз изобретать велосипед и «колдовать» над полосой заново. Объявления размером со спичечную коробку стоит оформлять со всей доступной эффективностью простоты; в противном случае они образуют на полосе беспорядочное месиво. Это похоже на то, как если бы вы надели плащ, состоящий из множества никак не сочетающихся лоскутков. Вы что – панк? Или вы думаете,

## Тест: Какой из меня издатель?

Итак, у Вас чешутся руки основать собственную газету или журнал. Прежде чем Вы это сделаете, пройдите этот небольшой тест, чтобы увидеть, является ли издательский бизнес подходящим для Вас. Оцените свои способности и, отвечая на вопросы, поставьте себе оценки, как в школе, от 1 до 5 по каждому пункту. Задайте себе эти семь вопросов:

1. У Вас есть предпринимательские способности? Издательское предприятие имеет обыкновение, едва возникнув, развиваться хаотично и обычно приносит издателю целый ряд неожиданных проблем. Благополучный запуск новой публикации потребует больше работы, чем Вы можете себе представить. Только дурак или ловкий предприниматель может решиться на такое начинание. Вы один из них?

2. Движимы ли Вы страстью, миссией или мечтой? Страсть важна. Если Вы любите предмет вашего дела, тогда вам будет значительно легче выдерживать полную лишений жизнь независимого издателя. У Вас есть горячее желание изменить мир или устойчивая увлеченность Вашим делом?

3. У Вас есть нечто ценное, чтобы поведать читателям? Вы можете поставлять интересные публикации не всего один раз, а из номера в номер? Вы убеждены, что Ваши читатели хотят знать то, что Вы собираетесь им сообщить? Масса людей, претендующих на издательскую деятельность, забывают проверить, есть ли серьезная и постоянная необходимость в информации, которую они хотят сообщить.

4. Вы можете убедить других людей, чтобы они помогли Вам? Обаяние может быть более полезным, чем деньги в банке, если Вы - издатель, поскольку Вам потребуется поддержка многих людей – от авторов и печатников до банкиров и почтальонов. Вы сумеете хорошо вдохновить, заинтересовать и направить людей?

5. У Вас и Ваших читателей есть устойчивый интерес к предмету Вашего издания? Прежде чем придет успех, потребуется несколько лет упорного труда (это верно для большинства газет и журналов). Вы хотите заниматься издательским делом всю жизнь? Если Вы просто хотите осветить обстоятельства собственного развода, напишите книгу, не запускайте периодическое издание. Надо полагать, в скором времени Вы оставите эту тему и перейдете к другой. То же сделает и Ваш читатель. Темы, которые Вы хотите предложить, действительно будут постоянно интересны читателям?

6. Вы допускаете финансовый риск? Периодическое издание является очень рискованным делом с огромной вероятностью краха. Есть масса путей, чтобы управлять рисками, если Вы намерены их предусмотреть. Вы можете пойти на риск и в то же время принять меры, которые увеличат ваши шансы на успех?

7. У Вас есть связи? Чем больше Вы знаете относительно предмета вашего издания, тем выше Ваши шансы на успех. У Вас есть друзья, влиятельные в области ваших интересов, которые могут помочь Вашему изданию приобрести точку опоры?

Интерпретация результатов: Если ваша сумма меньше 10, лучше поищите пока работу в чьем-то издании вместо запуска собственного. Если сумма ваших баллов составляет от 10 до 25, то вам лучше поискать людей, чьи таланты дополнят ваш собственный; если ваши баллы выше — у Вас есть шансы стать успешным издателем.

что ваши читатели – поголовно панки? Панки газет не читают. Объясните это дизайнерам.

#### **О сюрпризах**

Поверьте, даже если вы «все просчитали заранее», вас ожидает масса сюрпризов. Издательские дела непредсказуемы, как женщины (но это ведь не повод, чтобы их не любить, правда?). Газеты без ошибок не бывает. Это – правда, поскольку газеты делают люди. Но ошибок определенного рода можно избежать, просто введя дополнительную степень контроля. И тогда действующий вицегубернатор не будет объявлен на весь город бывшим, в рекламе – не будут предлагаться винчестеры Matrox и не будет публикаций с фотографией однофамильца героя материала. Конечно, нужно учитывать человеческий фактор. Люди очень обижаются на компьютеры, когда они «тормозят». Но надо сказать, что в целом компьютеры работают весьма прилично, а люди прощают себе гораздо большее. Так, однажды я был свидетелем того, как человек полдня боролся с собственной «ненаблюдательностью», пытаясь поместить в верстку ярлыки вместо картинок. Программа упорно выводила сообщение, что не может поместить данный тип файла… Он переставил программу, потом Windows, и опять стал помещать ярлыки. Если вы застанете кого-либо за подобным занятием, попробуйте нерезким движением снять его внимание с объекта страсти и переключить на что-нибудь нейтральное. Например, предложите ему прочитать эту статью. И попросите, чтобы кто-то из присутствующих свежим взглядом оценил ситуацию. Если вы решились после всего вышеописанного заняться издательским бизнесом – пройдите тест. Что предпринять, если дело уже работает, но не так как хотелось бы? В известный момент любое дело требует притока «свежей крови» в виде новых решений и идей. Необходимо сделать петлю (фигура из высшего пилотажа), чтобы выйти на новый виток роста. Оглядитесь вокруг. Может быть, все проще, чем вы думаете?